**Implementing MD Simulations and Principal Component Analysis to Calculate Protein Motions**

Myrna I. Merced Serrano Computational and Systems Biology Summer Institute Iowa State University Ames, IA 50010

### **MD**

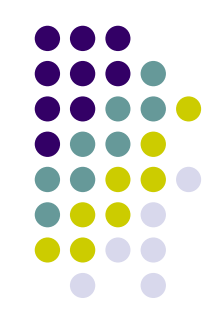

- Molecular Dynamics is a way to study atoms and molecules with computer simulations.
- This study of atoms and molecules is based on the laws of physics.

## PCA

• Principal Component Analysis is a technique to reduce multidimensional data sets to lower dimensional data.

# **Goal**

#### To perform MD Simulations to study large domain protein motions.

## **Data**

- Protein pdb's files:
	- $\bullet$  1AL3 $\rightarrow$  CysB
	- 1LST→ LAO (closed form)
	- 2LAO→ LAO (open form)
	- 1PDA→ PBGD
	- $\bullet$  2DRI $\rightarrow$  RBP
	- $\bullet$  1TFA $\rightarrow$  OVOT
	- $\bullet$  2LIV $\rightarrow$  LIVBP

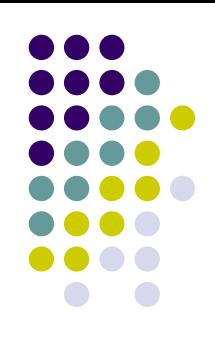

## **Software**

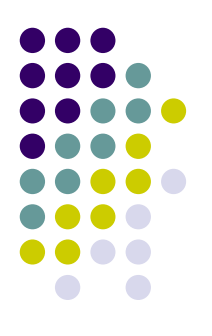

### • Cygwin

- Linux environment for Windows.
- NAMD
	- MD code to perform simulations of large biomolecular systems.

#### • MatLab

 Programming language and numerical computing environment for algorithm development, data visualization, and data analysis.

## **Methods**

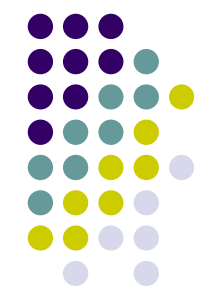

- Download the pdb files of the proteins from [http://](http://www.pdb.org/) [www.pdb.org.](http://www.pdb.org/)
- Development of a bash script to generate the files to run the minimizations in NAMD.
- Minimize each protein for 2,500 steps.
- Development of a bash script to generate the configuration file to run the MD.
- Run each protein for 3ns (1,500,000 steps).
- Development of a bash script to generate the input matrix for the PCA.
- Analyze each trajectory with the PCA in MatLab.
- Plot the results of the PCA (MatLab and Excel).

#### **Script to generate the files**

#Script to generate the files for the minimization in NAMD

#!/bin/bash

```
COMMON_DIR=/home/mymese/inv_summer_2007/data/common
DISTANCE_PROT_BOX=5
#write de pdb protein file
echo -e "mol load pdb $1.pdb\\n set prot [atomselect top protein]\\n \$prot writepdb $1 p.pdb\\n quit\\n" |
     /usr/vmd/vmd -dispdev text 
#create the pgn file 
\binom{1}{1} /bin/sed -n -e "s/MOL/$1/" -e "w $1.pgn" $COMMON DIR/template.pgn
#run the pgn file
echo -e "source $1.pgn\\n quit\\n" | /usr/vmd/vmd -dispdev text
#put the protein in a box of water
echo -e "package require solvate\\n solvate $1 psfgen.psf $1 psfgen.pdb -t $DISTANCE PROT BOX -o $1 wb \n quit\\n" |
     /usr/vmd/vmd -dispdev text
#load psf and pdb into VMD and calculate the center of the box
box center=`echo -e "mol load psf $1 wb.psf\\n mol load pdb $1 wb.pdb\\n set prot [atomselect top \"all\"]\\n
     measure center \lceil \frac{\sqrt{m}}{m} \rceil /usr/vmd/vmd -dispdev text | tail -3 | head -1 | cut -d ' ' -f3-5
#load psf and pdb into VMD and calculate the minmax of the box
box minmax=`echo -e "mol load psf $1 wb.psf\\n mol load pdb $1 wb.pdb\\n set prot [atomselect top \"all\"]\\n
     measure minmax \\$prot\\n quit\\n" | /usr/vmd/vmd -dispde\overline{v} text | tail -3 | head -1 | cut -d ' ' -f3-8`
#values of box center and measures of minmax 
echo "Box center: $box_center"
echo "Box minmax: $box_minmax"
#copy the psf and pdb to common directory
cp $1_psfgen* $COMMON_DIR/.
cp $1_w* $COMMON_DIR/.
#create the configuration file 
/bin/sed -n -e "s/MOL/$1/" -e "s/BOX_CENTER/$box_center/" -e "w $1_conf_wb.conf" $COMMON_DIR/template_wb.conf
```
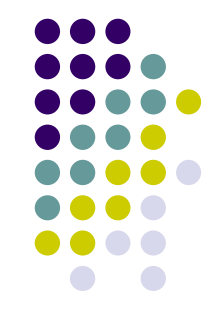

#### **Script to generate the matrix**

#Script to generate the matrix for the PCA

#!/bin/bash

#You need to change the name of the input file's names PSF\_FILE=\$1\_wb.psf DCD\_FILE=\$1

#load the dcd trajectory file and saved in a pdb format echo -e "mol load psf \$PSF FILE dcd \$DCD FILE.dcd \\n animate write pdb DCD \$DCD FILE.pdb \\n quit\\n" | /usr/vmd/vmd -dispdev text

#remove the residues in the trajectory grep "CA" DCD\_\$DCD\_FILE.pdb > DCD\_CA\_\$DCD\_FILE.coords

#first residue CA=`head -1 DCD CA \$DCD FILE.coords | cut -d ' ' -f1-14`

#count the number of residues grep -c "CA" \$1\_wb.pdb > res.temp

```
#count the number of frames
grep -c "${CA}" DCD_CA_$DCD_FILE.coords > fram.temp
```
#set the number of residues total\_residues=`cat res.temp` echo total: \$total\_residues

#set the number of frames total\_frames=`cat fram.temp` echo total: \$total\_frames

#remove the coordinates of the CA cut -c32-54 DCD\_CA\_\$DCD\_FILE.coords > CA\_\$DCD\_FILE.coods

```
#create the matrix with the coordinates of the CA
cat CA_$DCD_FILE.coods | for i in `seq 1 $total_frames`; do
     for i in `seq 1 $total_residues`; do
              read coords;
              echo -n "$coords " >> matrix $DCD FILE.txt;
     done
     echo " " >> matrix $DCD FILE.txt;
done
```
#remove the not necessary files rm CA\_\* DCD\_CA\* \*.temp

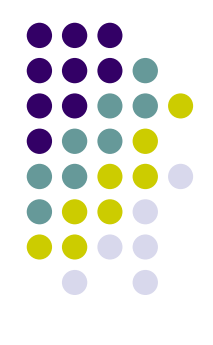

## **Analysis**

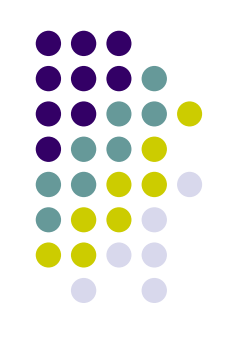

• In this study we worked with 7 different proteins, here are the results of 1AL3.

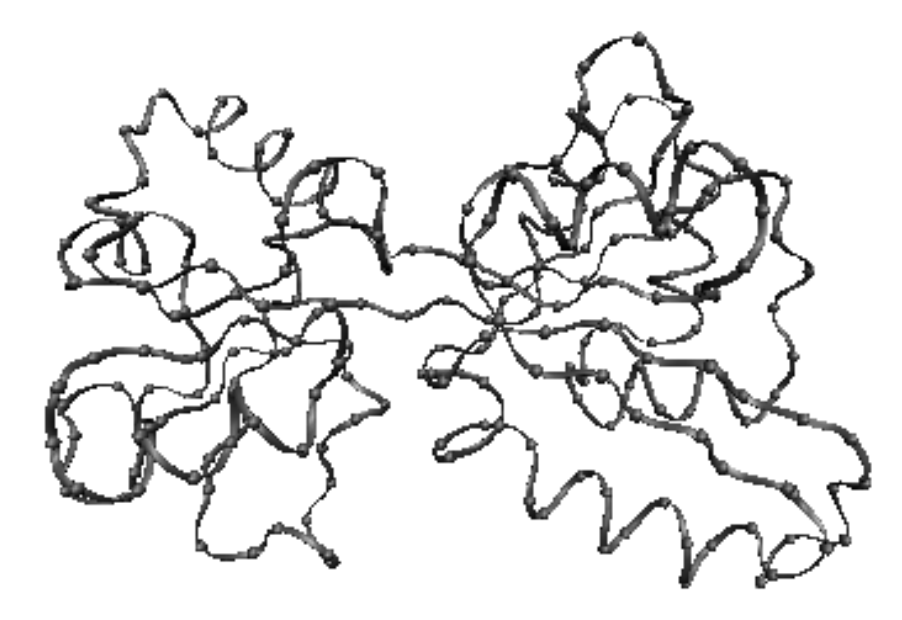

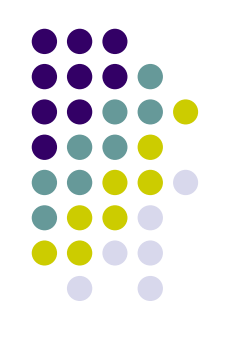

# **RMSD of the trajectory**

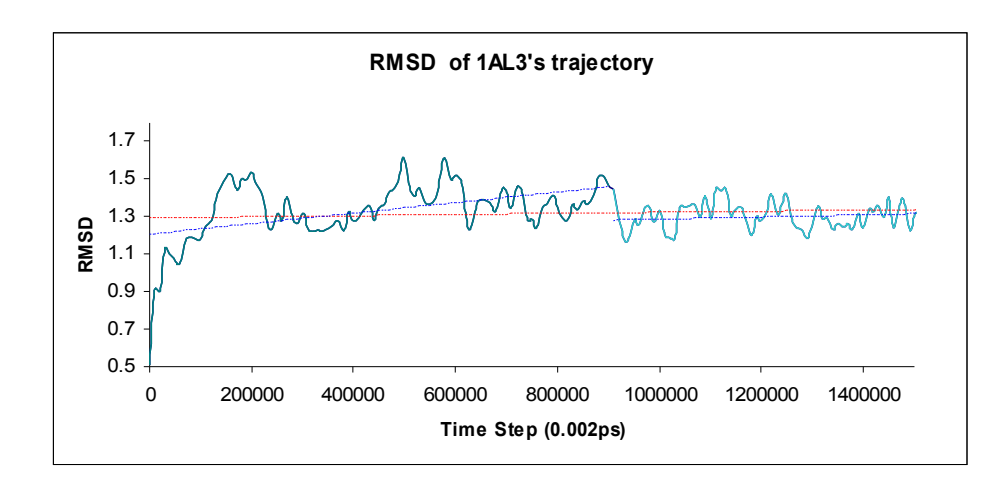

- This figure shows the RMSD for the 3ns of 1AL3's trajectory.
- The protein has relatively small fluctuations over time.

## **Fraction of Variance**

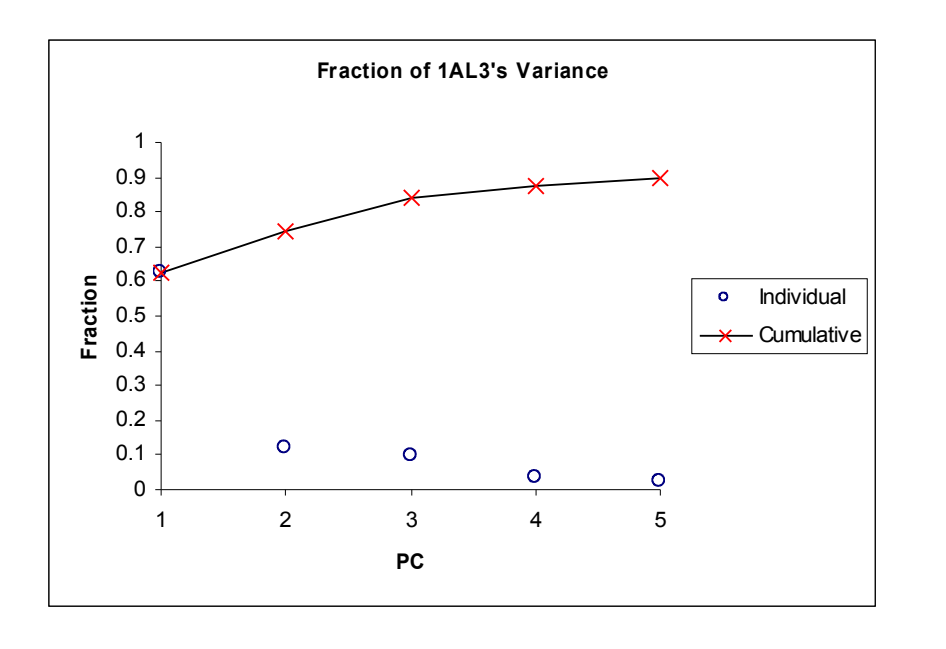

- MatLab code:
	- PCA
		- **[pc, score, latent, tsquare] = princomp(matrix\_1AL3);**
	- Individual Fraction
		- **latent** = the eigenvalues of the **matrix\_1AL3** covariance matrix
		- **latent(1:5)/sum(latent)**
	- Total Cumulative Fraction
		- **sum(latent(1:5))/sum(latent)**

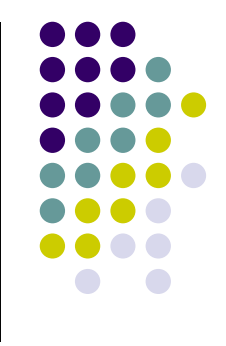

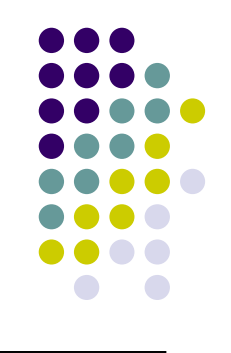

## **Scatter Plots of the Data**

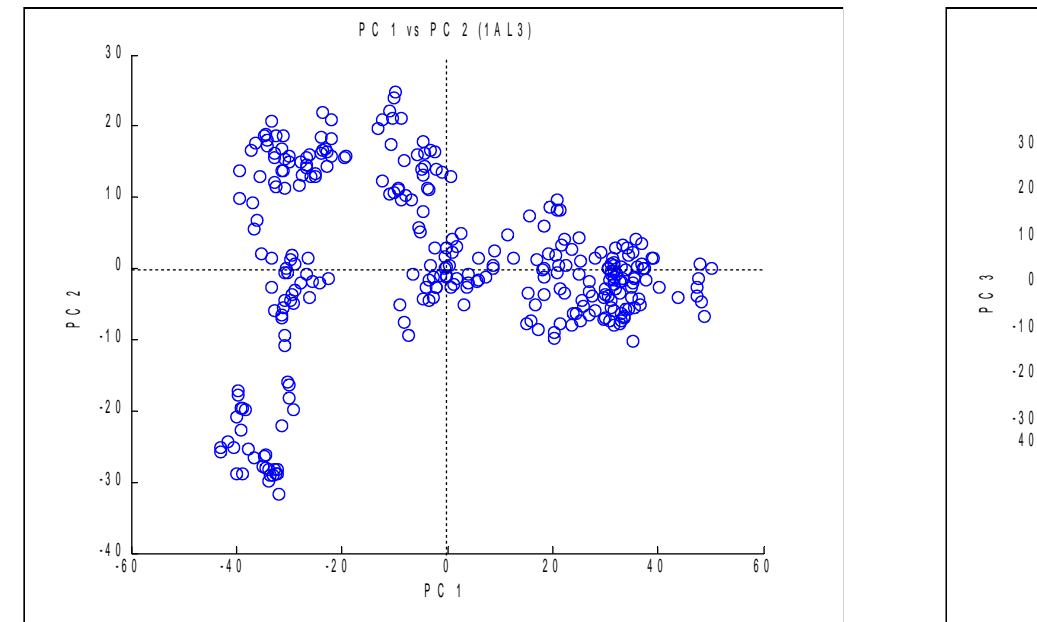

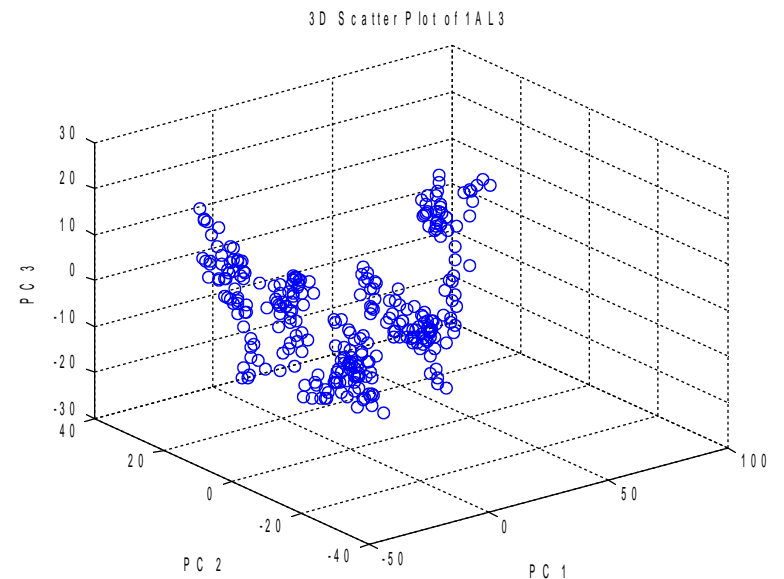

- **MatLab code:** 
	- **score** = Z-scores
	- **scatter(score(:,1), score(:,2))**
	- **scatter3(score(:,1), score(:,2), score(:, 3))**

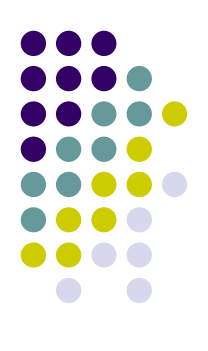

## **PC1 Residue Fluctuations**

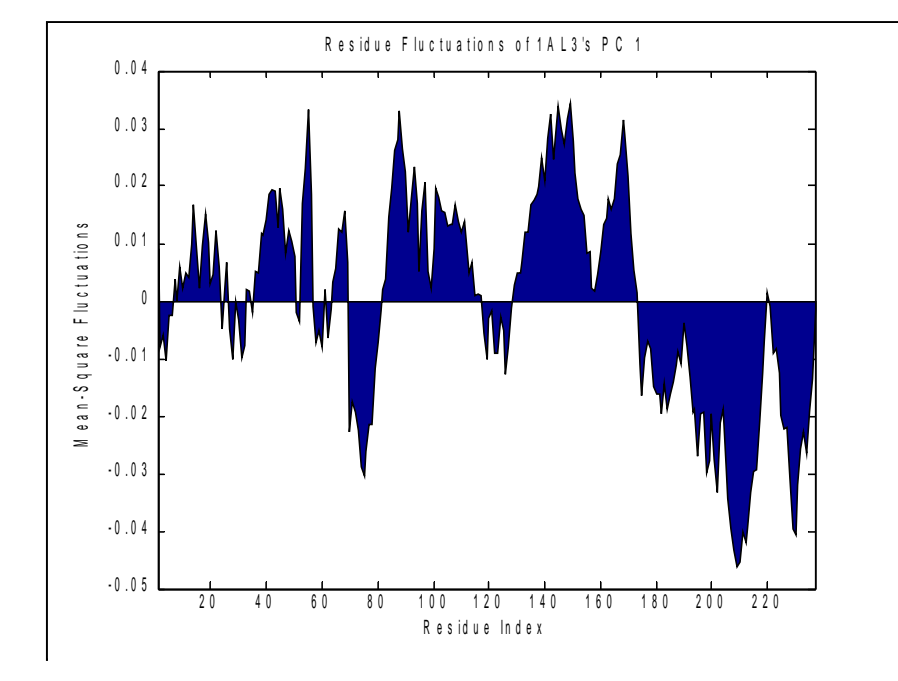

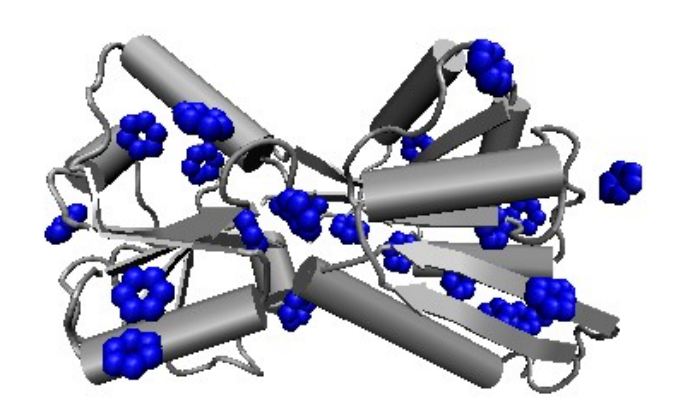

# **Visualization of the PC 1 Motion**

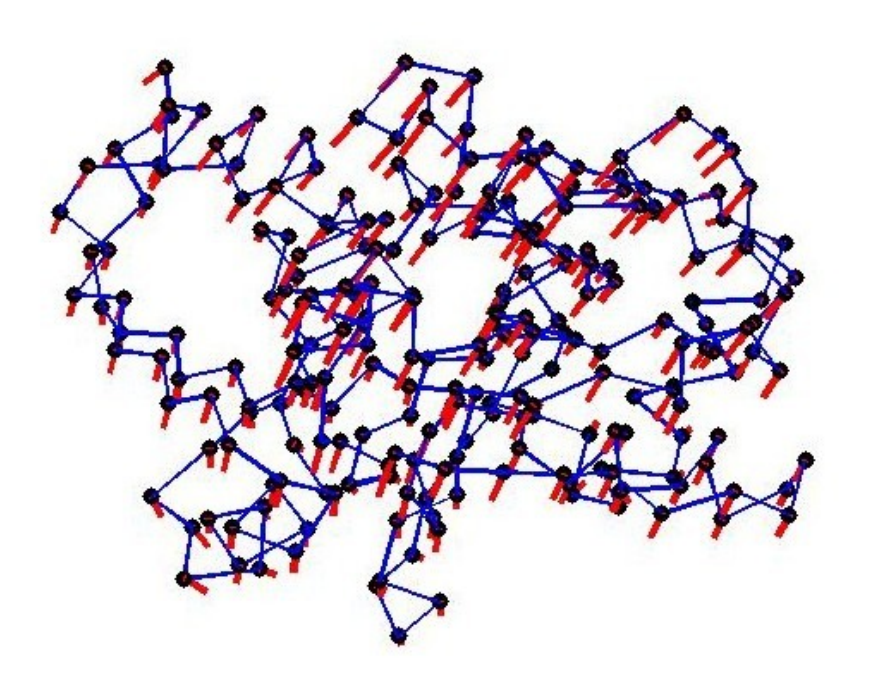

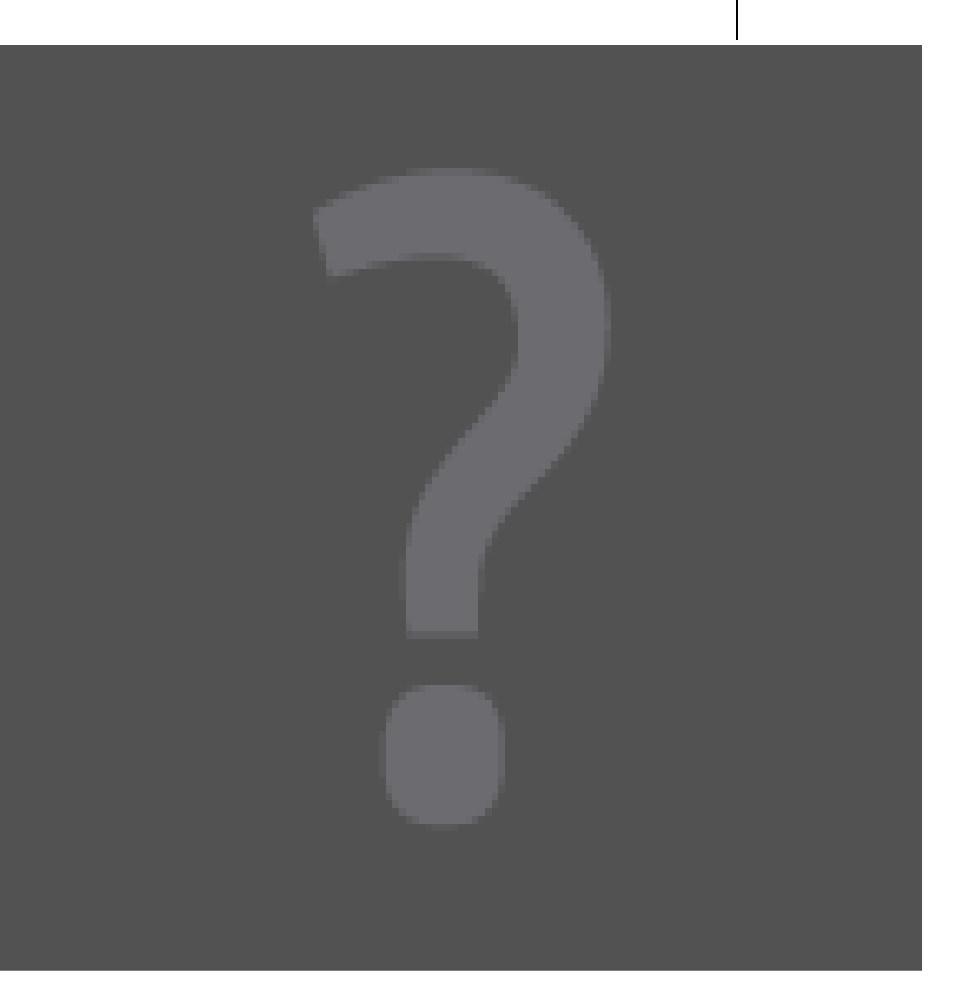

Picture and video by Lei Yang.

## **Preliminary Conclusions**

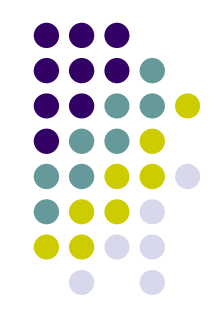

- These results suggest that minimized protein structures are stable.
- Principal components can be used to extract the important motions of a protein; however, long simulation times are required to obtain larger motions.

# **Acknowledgements**

- Lei Yang
- Dr. Xuefeng Zhao
- Dr. Robert Jernigan
- CyBlue Staff
- BBSI 2007

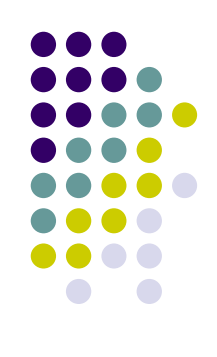

# **And now what?**

#### Principal Components Analysis in the trajectories of DNA-CNT Hybrids.

# **DNA-CNT Hybrid (5 monomers)**

Orthographic View **Perspective View** 

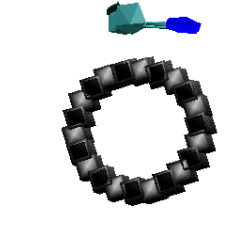

Final Structure

Initial Structure

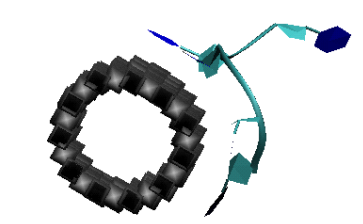

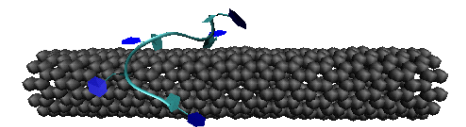

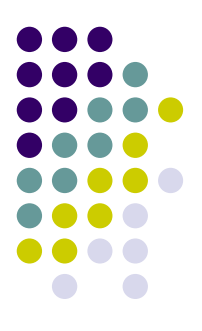

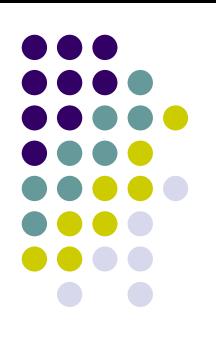

## **Some preliminary results**

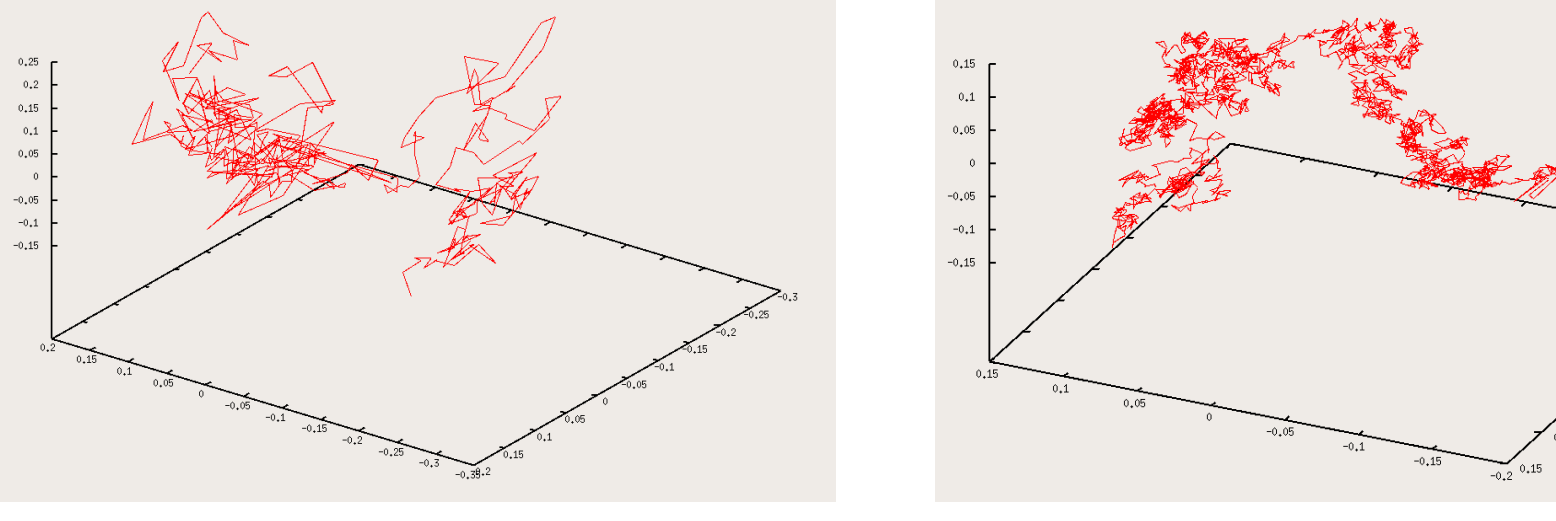

Poly-C of 5 monomers Poly-C of 15 monomers

- There is a transition to the final structure.
- The process is irreversible.